#### Procedure Detail

CSE 410 - Computer Systems October 10, 2001

## Readings and References

- Reading
- Other References
	- D. Sweetman, See MIPS Run, Morgan Kauffman, Publishers
		- Chapter 10, C Programming on MIPS

# Leaf procedures

- A leaf procedure is one that does not call another procedure
- Relatively simple register usage since the procedure doesn't call anyone else
- Little or no memory access requirements because you are not saving and restoring as many registers from the stack

## Non-leaf procedure

- A non-leaf procedure is one that calls another procedure
- You must save at least register \$ra, since that register is overwritten by the jal when you call another procedure

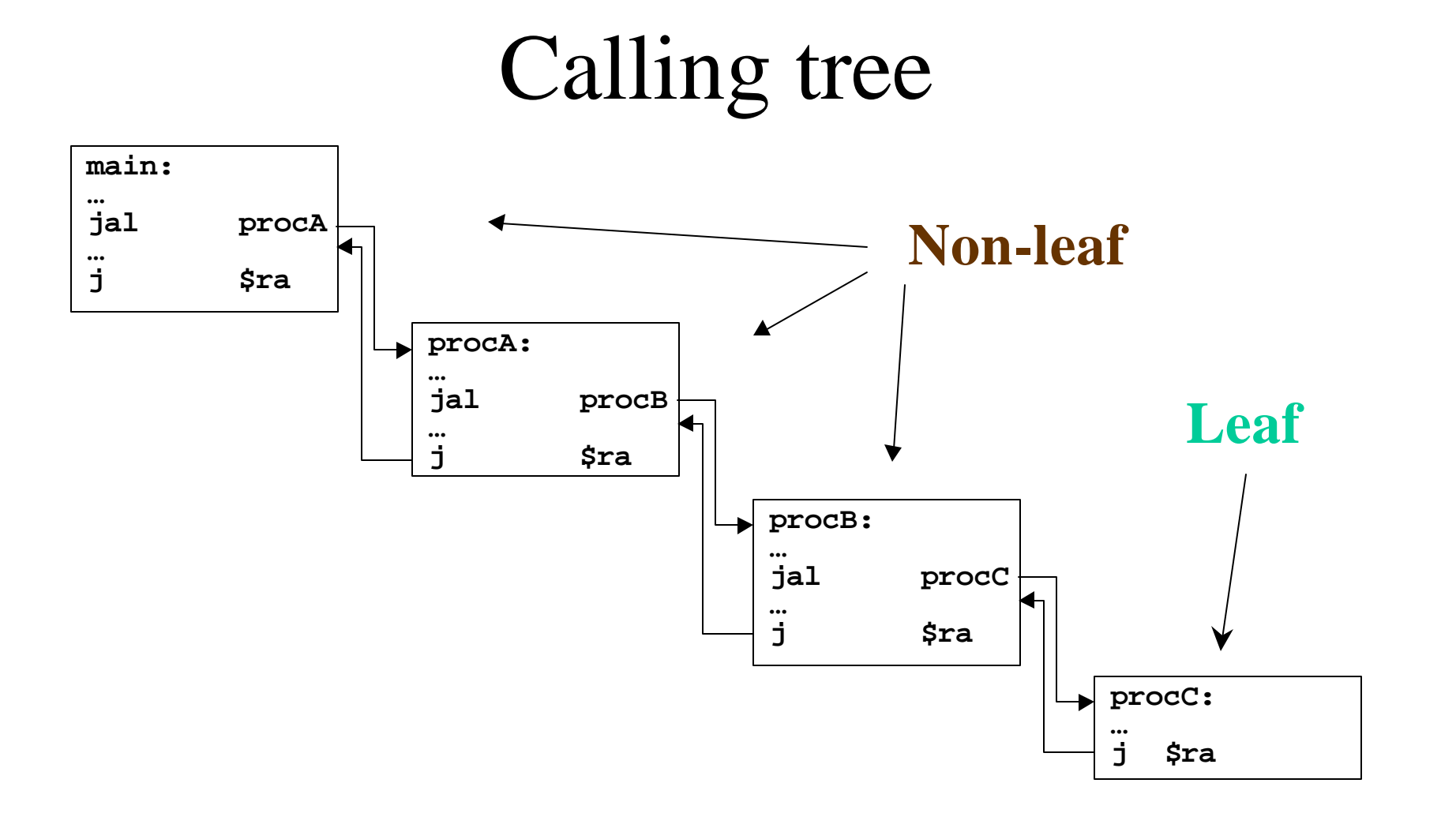

## Layout of stack frame (little leaf)

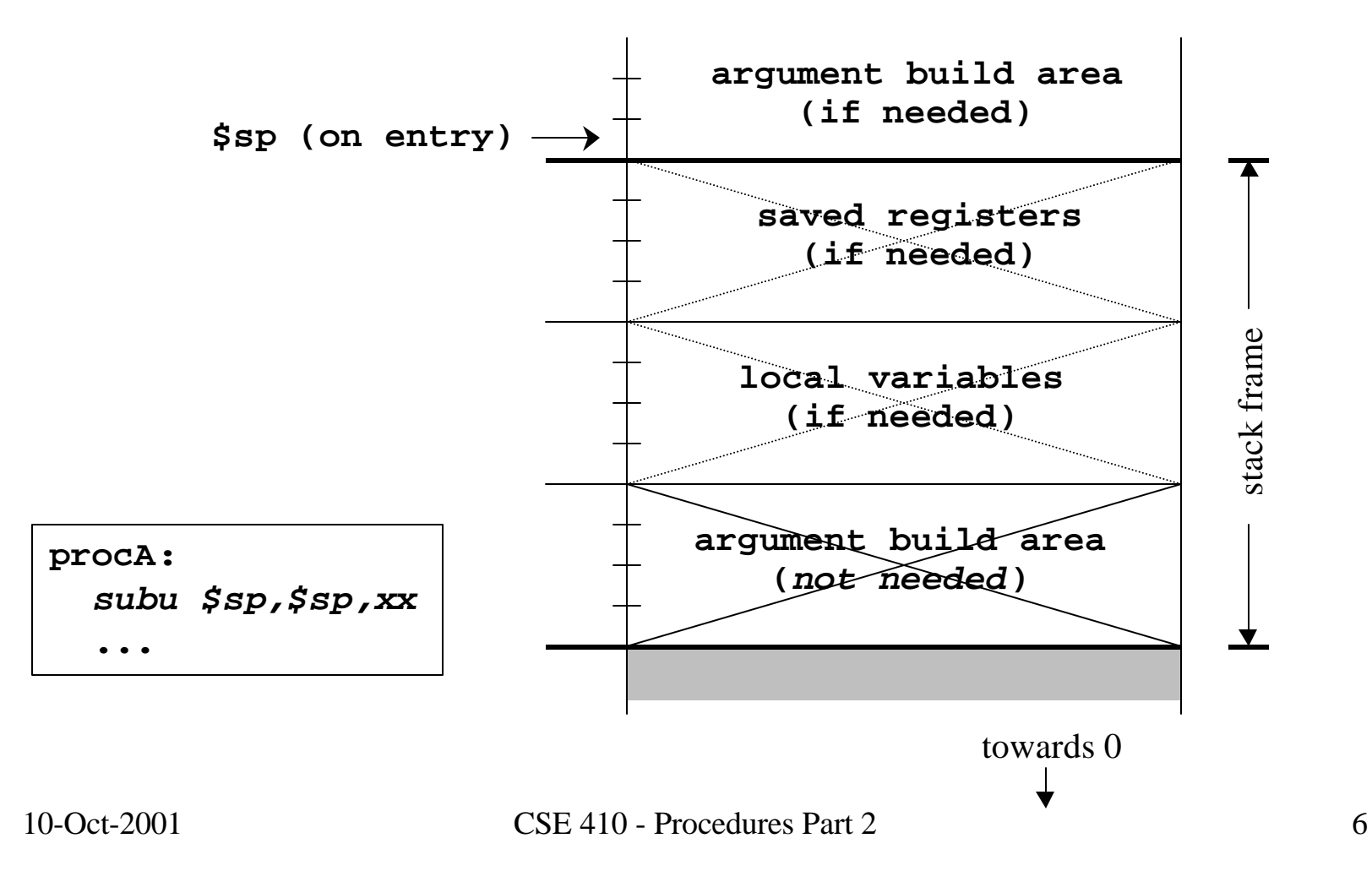

## Layout of stack frame (big leaf)

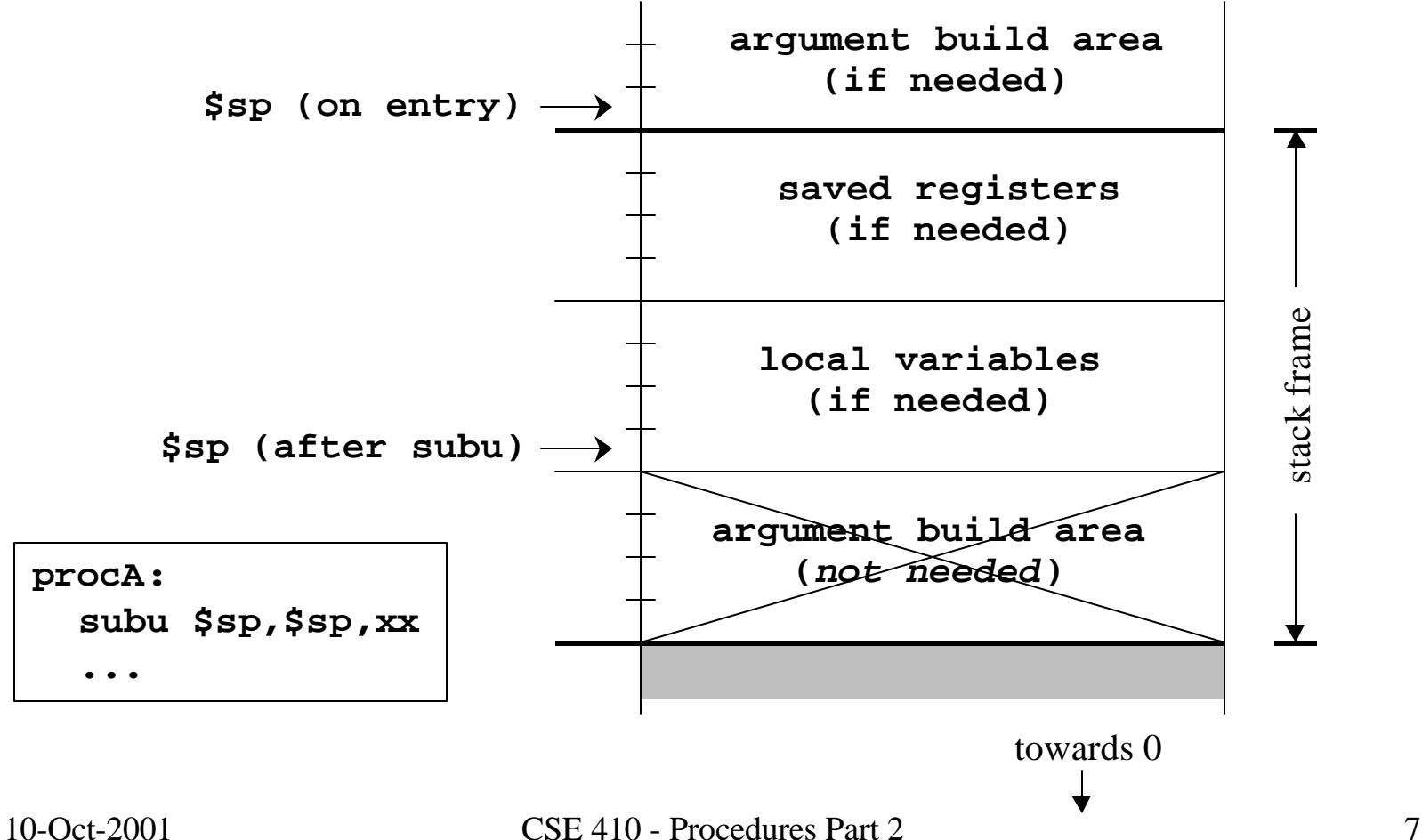

## Layout of stack frame (non-leaf)

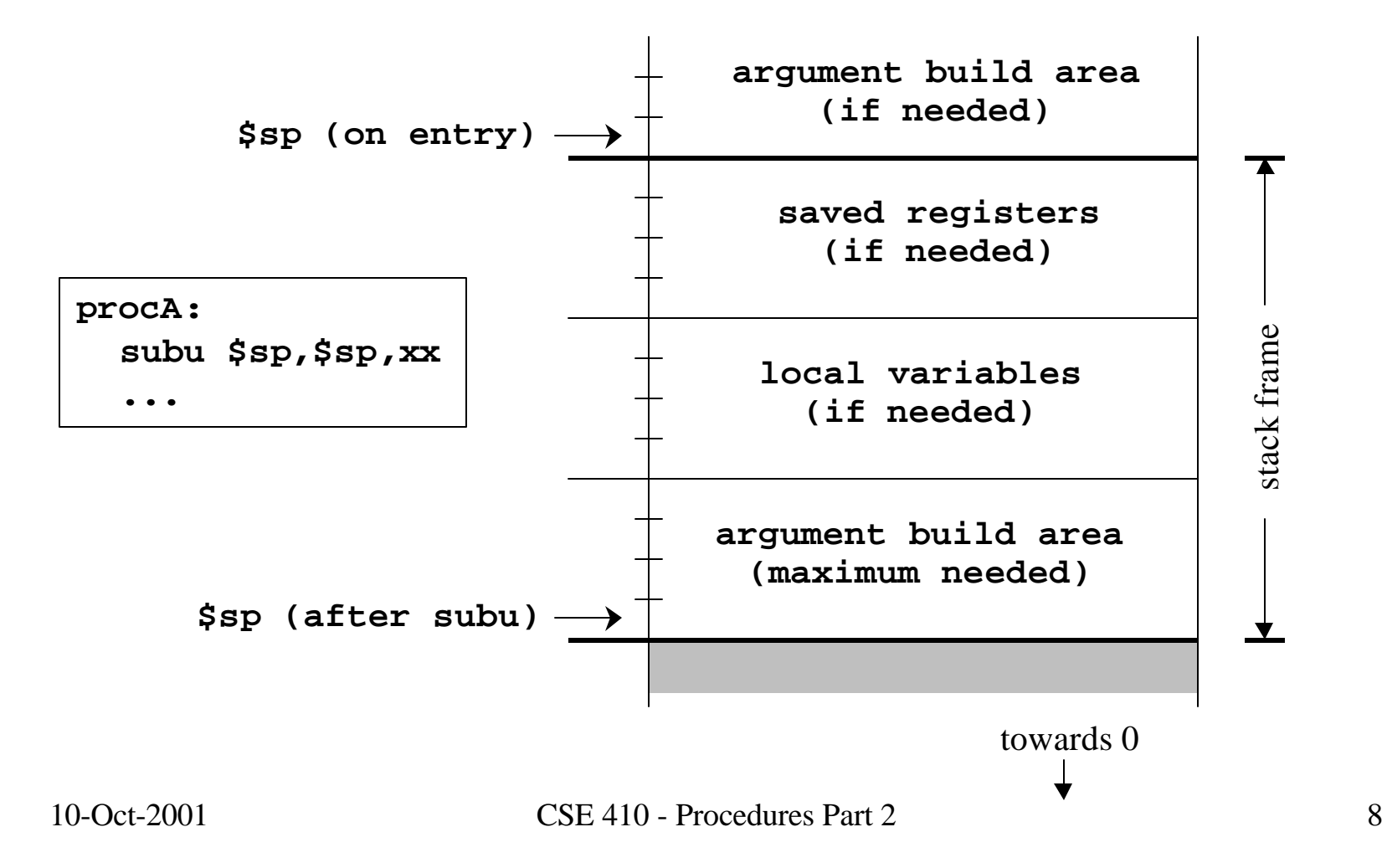

#### Little leaf example - swap.c

```
/* Swap two integer array elements */
```

```
void swap(int a[], int i, int j)
{
         int T;
        T = a[i]; a[i] = a[j];
         a[j] = T;
}
```
#### Little leaf example - swap.s

#### **swap:**

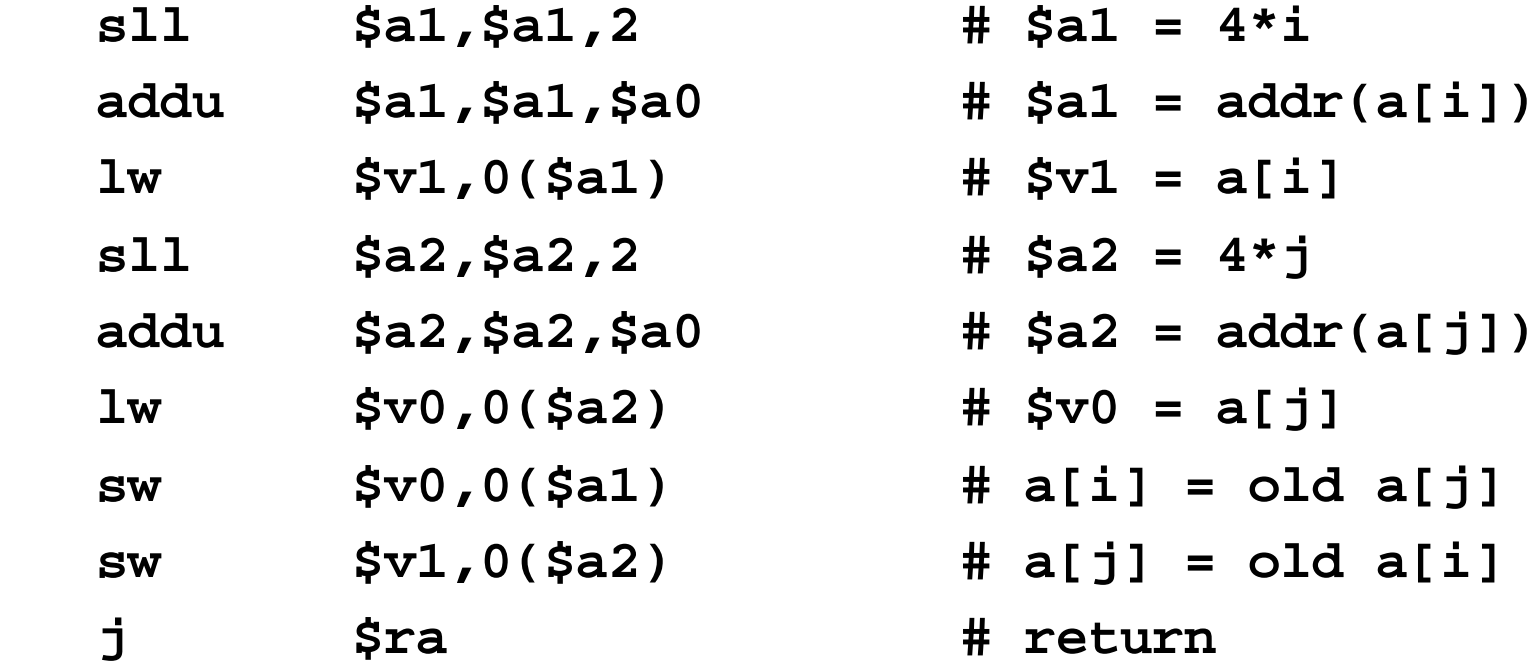

```
Non-leaf example - QuickSort.c
void QuickSort(int a[], int lo0, int hi0)
{
        int lo = lo0;
        int hi = hi0;
        int mid;
        if ( hi0 > lo0)
 {
 ...
```
#### Non-leaf example - QuickSort.s

#### **QuickSort:**

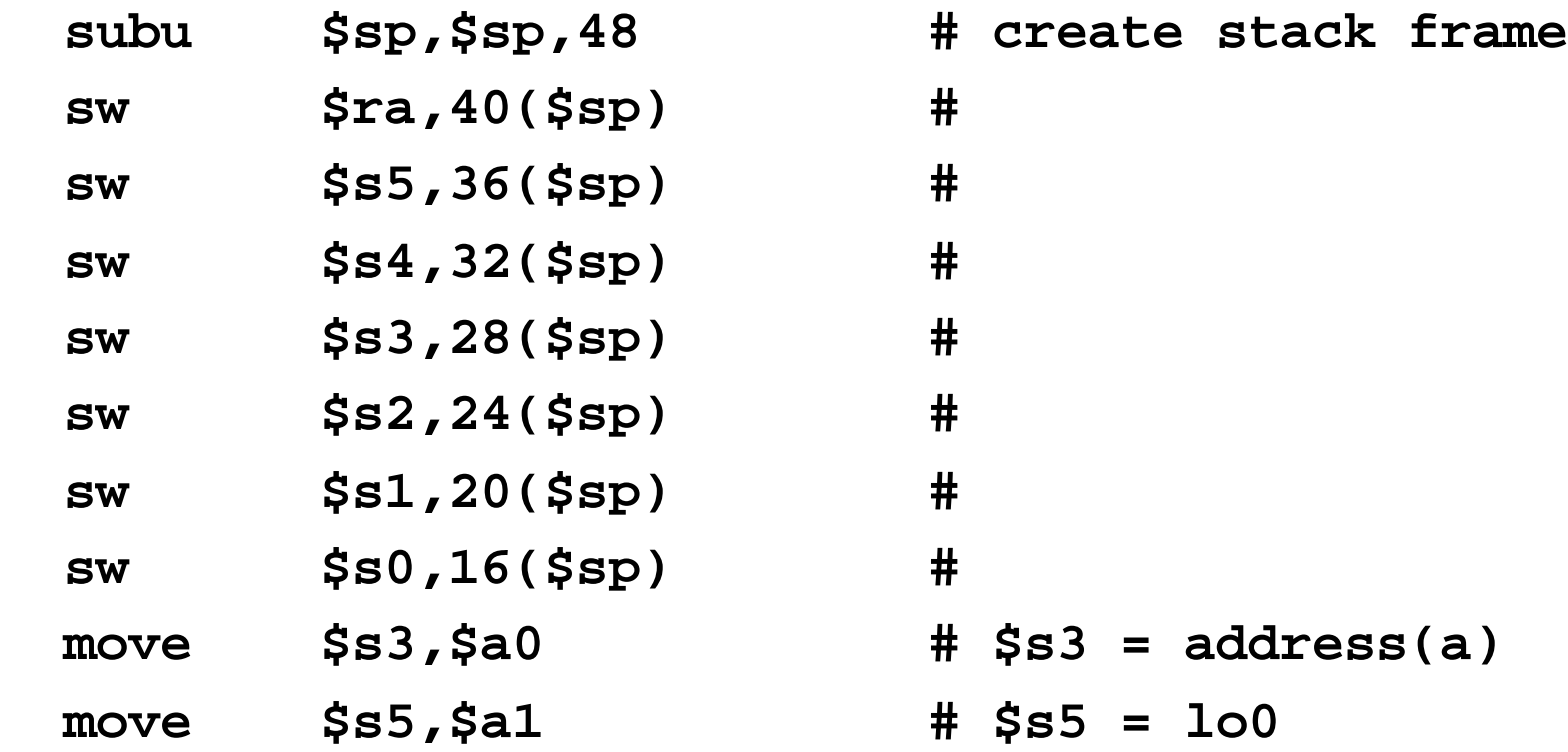

 **...**

10-Oct-2001 CSE 410 - Procedures Part 2 12

## Layout of QuickSort stack frame

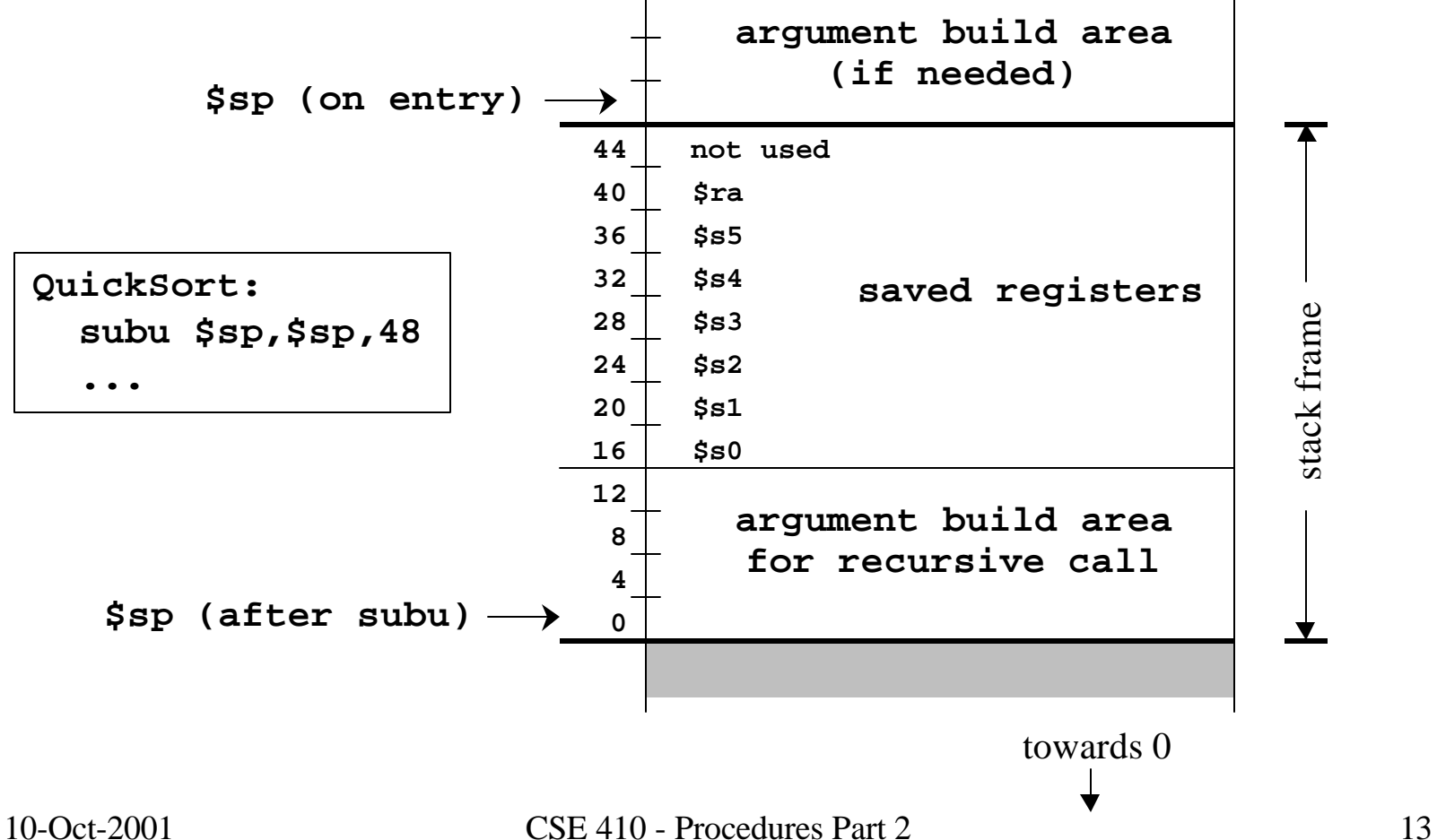

#### \$ra - Return Address

- Return address register
	- written with jal, jalr instructions
	- must be saved if procedure calls another

```
QuickSort:
```
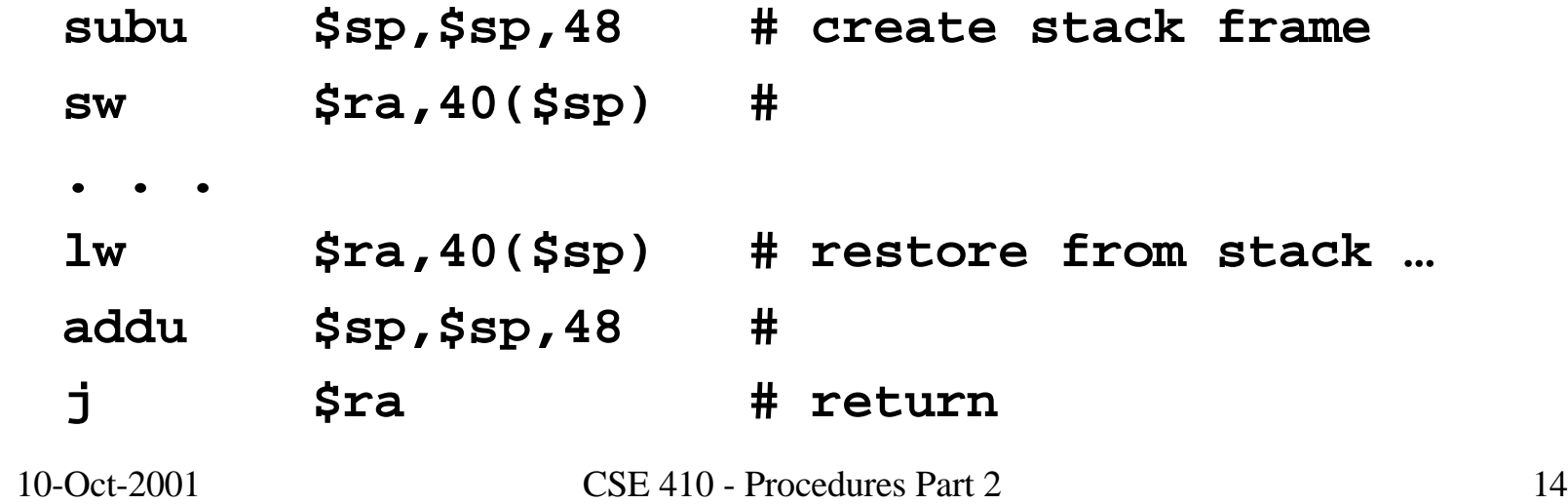

## \$fp - Frame Pointer

- Frame pointer points to the largest address in the stack frame
- Stack pointer points to the smallest address in the stack frame
	- no advantage to \$fp if \$sp does not change during procedure's execution
- Consider \$fp to be \$s8

– save and restore required if you use it

## Layout of stack frame (with \$fp)

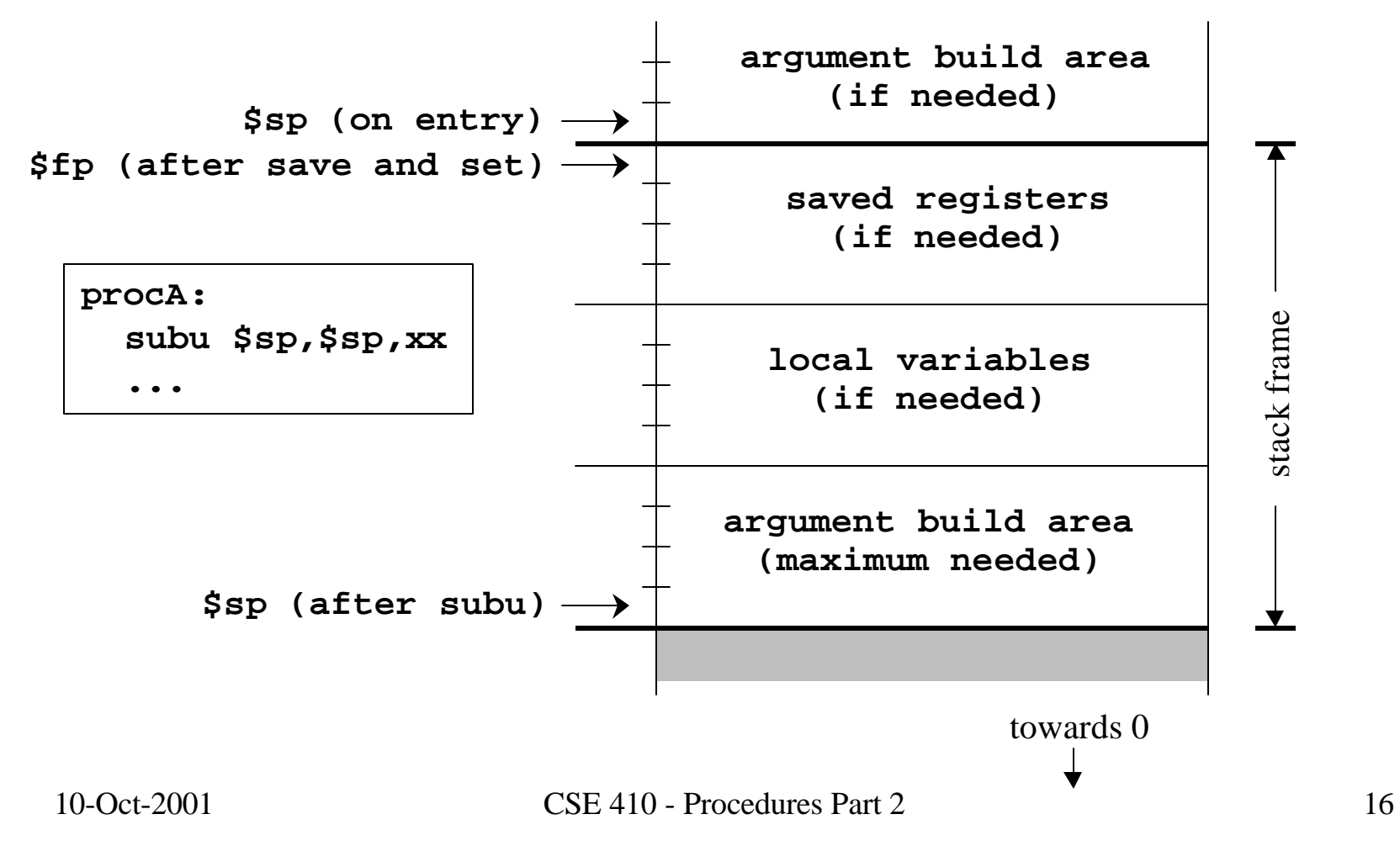

## \$s0-\$s7 - Save and Restore

- These registers are available for unlimited use
- Must save immediately on procedure entry and restore just before procedure exit if you are going to use them
- As a result of this convention, the registers will have the same values after a procedure call as they had before

## \$t0-\$t9 - Temporary registers

- Use however you like
- No save and restore required or expected
- As a result of this convention, the registers have no guaranteed values when you get back from calling another procedure

## \$a0-\$a3 , \$v0-\$v1 - Args/Return

- The argument registers can be changed in a procedure without restriction
- No guarantee that they will be the same upon return from a called procedure
- The result registers will contain whatever the function prototype says they will – undefined value in \$v1 if not used for return

# \$gp - Global Pointer

• Initialized so that it points to the middle of a 64KB section of the data segment

– address **0x10008000**

- Variables placed in this section can be accessed without loading a 32-bit address
	- **lw \$t0,-32768(\$gp)**
- Assembler directive
	- .**extrn** *symbol bytecount*

#### Layout of program memory

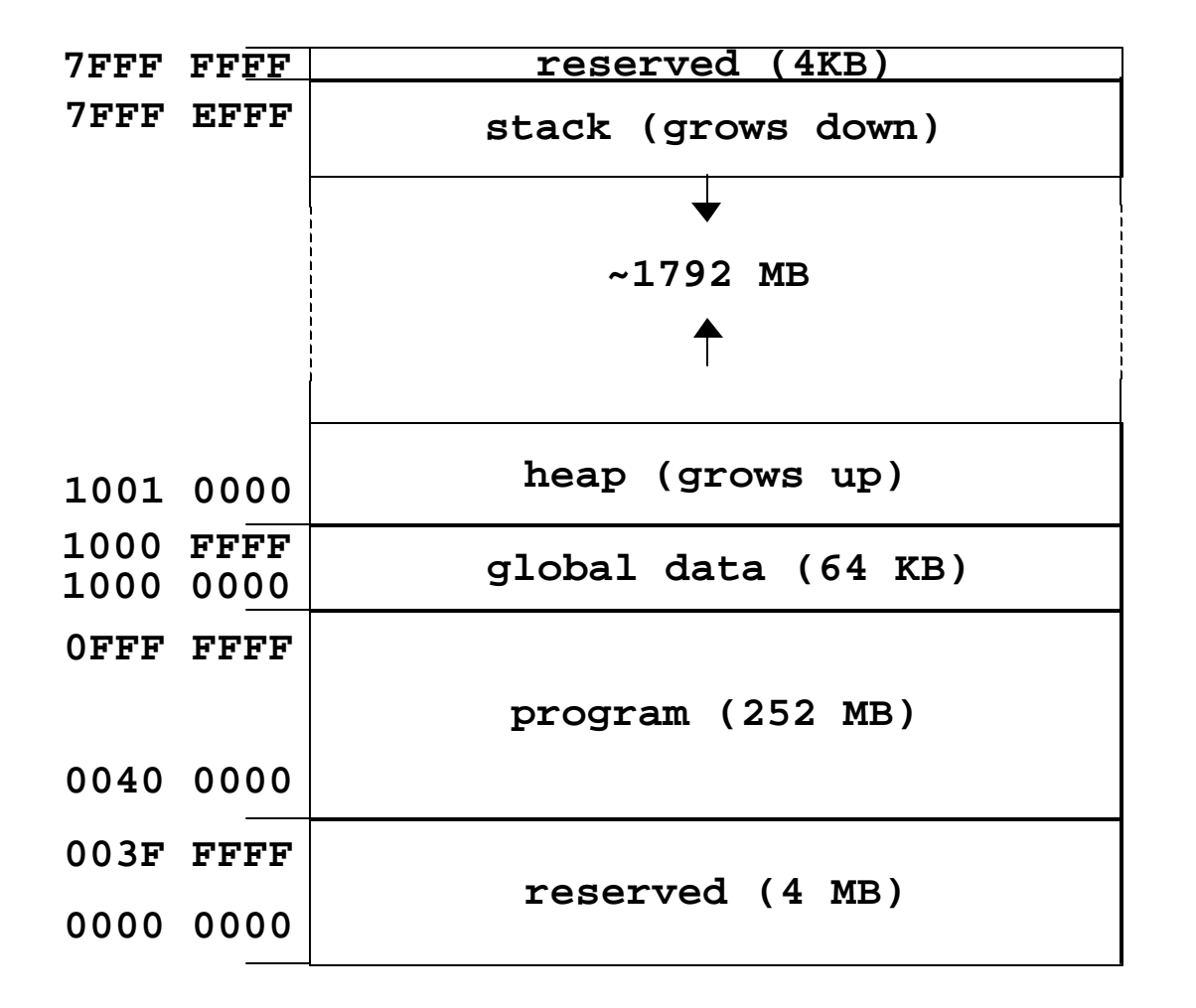

*Not to Scale!*

10-Oct-2001 CSE 410 - Procedures Part 2 21

## Using the global pointer - gp.s

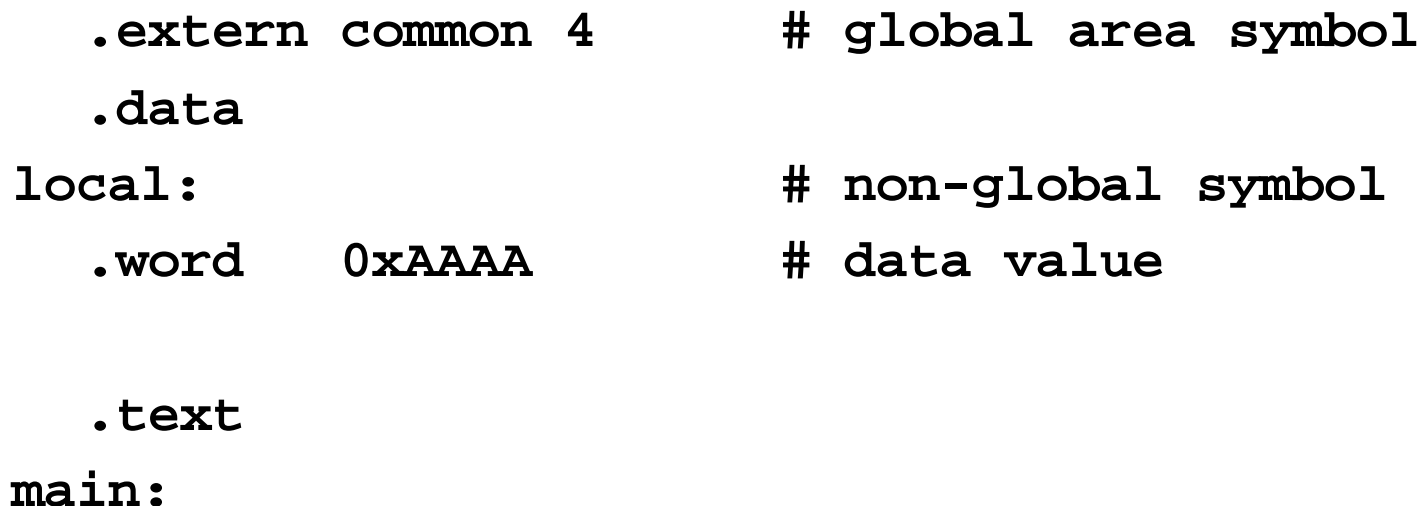

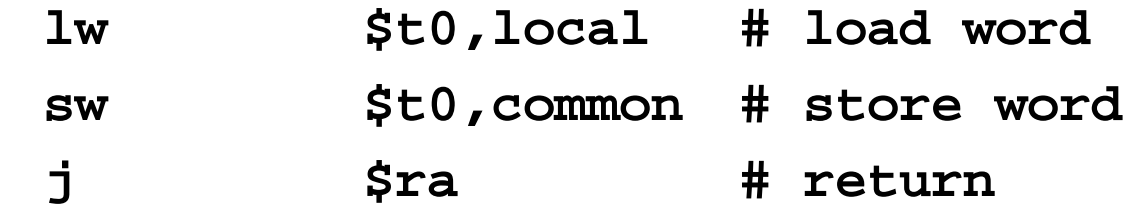

## A reference through \$gp

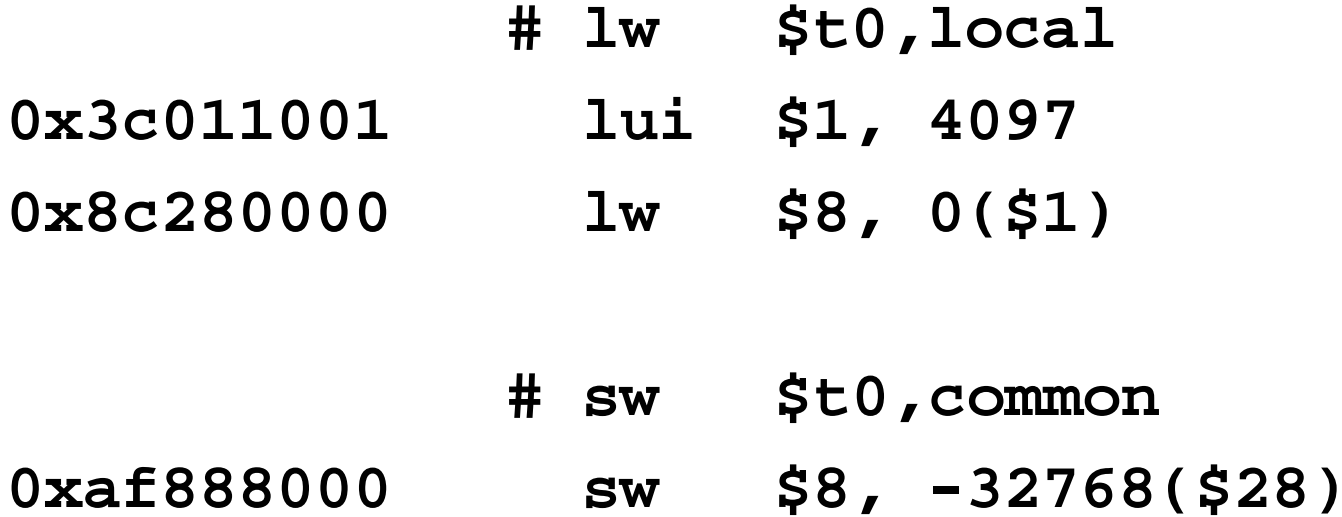

#### **0xAF888000 <=> sw \$t0,-32768(\$gp)**

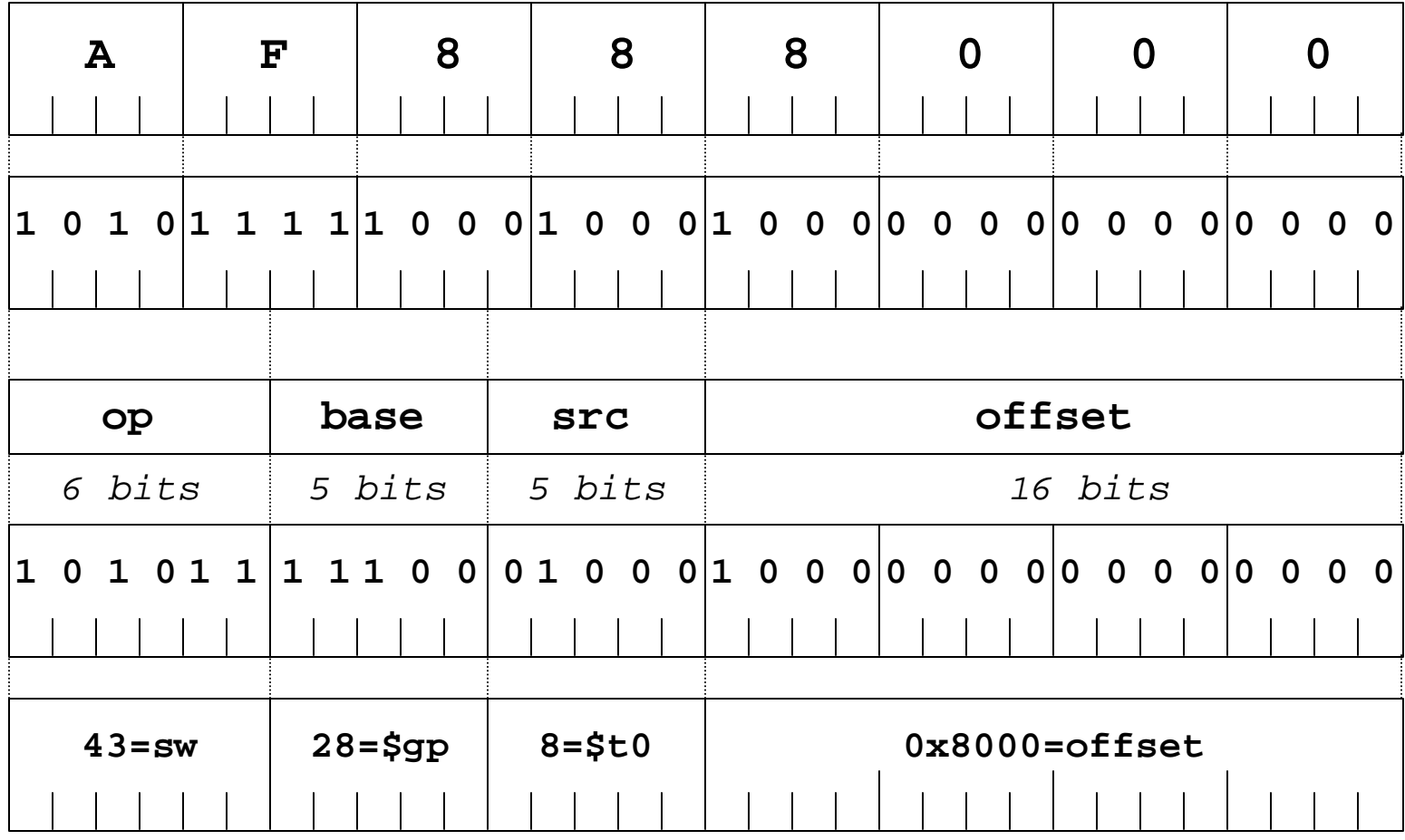

10-Oct-2001 CSE 410 - Procedures Part 2 24

## Pearls of wisdom from Sweetman

- These calling conventions can look very complex
	- but partly that's just appalling documentation
	- and the inclusion of debugging conventions
- Most functions that you may write in assembler for tuning reasons will be leaf functions

– the declaration of such a function is very simple